#### **Composite & Visitor Design Patterns**

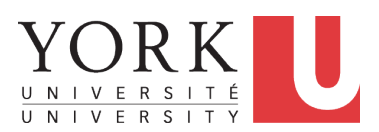

EECS4302 A: Compilers and Interpreters Fall 2022

CHEN-WEI W[ANG](http://www.eecs.yorku.ca/~jackie)

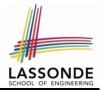

- <span id="page-1-0"></span>**1.** Motivating Problem: *Recursive* Systems
- **2.** Three Design Attempts
- **3.** Inheritance: *Abstract Class* vs. *Interface*
- **4.** Fourth Design Attempt: *Composite Design Pattern*
- **5.** Implementing and Testing the Composite Design Pattern

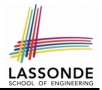

<span id="page-2-0"></span>• Many manufactured systems, such as computer systems or stereo systems, are composed of *individual components* and **sub-systems** that contain components.

e.g., A computer system is composed of:

- Base equipment (*hard drives*, *cd-rom drives*)
	- e.g., Each *drive* has **properties**: e.g., power consumption and cost.
- Composite equipment such as *cabinets*, *busses*, and *chassis* e.g., Each *cabinet* contains various types of *chassis*, each of which containing components (*hard-drive*, *power-supply*) and *busses* that contain *cards*.
- Design a system that will allow us to easily **build** systems and *compute* their aggregate cost and power consumption.

## <span id="page-3-0"></span>**Motivating Problem (2)**

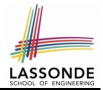

#### Design of *hierarchies* represented in *tree structures*

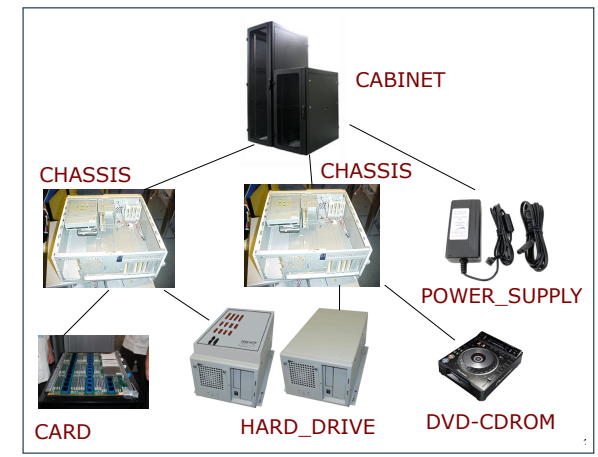

*Challenge* : There are *base* and *recursive* modelling artifacts.

## <span id="page-4-0"></span>**Design Attempt 1: Architecture**

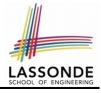

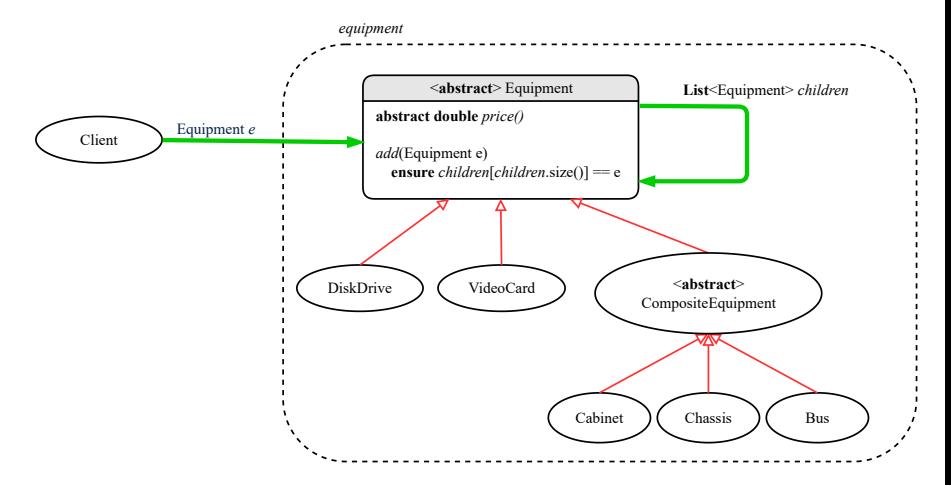

[Java List API](https://docs.oracle.com/javase/8/docs/api/java/util/List.html) **[5 of 33](#page-30-0)**

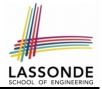

#### <span id="page-5-0"></span>**Q**: Any flaw of this first design?

#### **A**: Two "composite" features defined at the Equipment level:

- List<Equipment> children
- add(Equipment child)

⇒ Inherited to each *base* equipment (e.g., DiskDrive), for which such features are **not** applicable.

## <span id="page-6-0"></span>**Design Attempt 2: Architecture**

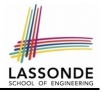

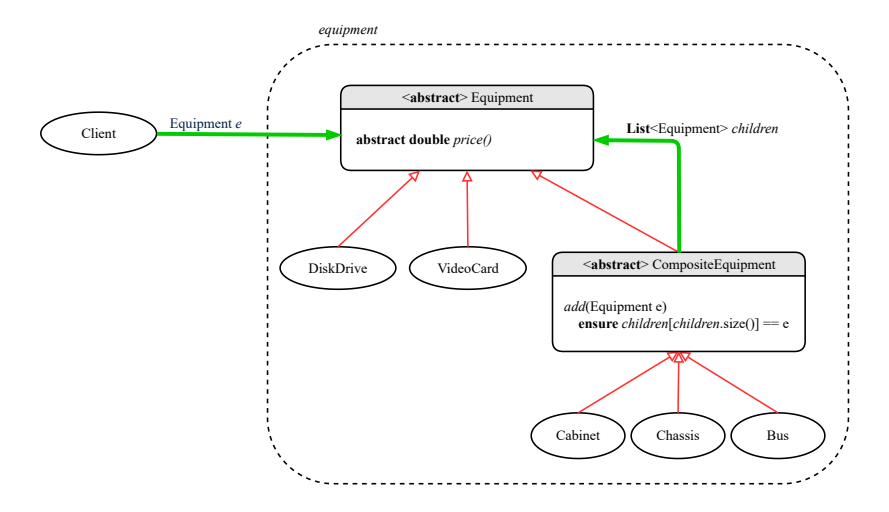

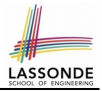

- <span id="page-7-0"></span>**Q**: Any flaw of this second design?
- **A**: Two "composite" features defined at the Composite level:
- List<Equipment> children
- add(Equipment child)
- ⇒ Multiple *types* of the composite (e.g., equipment, furniture) cause duplicates of the Composite class.
- ⇒ Use a *generic (type) parameter* to *abstract* away the *concrete* type of any potential composite.

#### <span id="page-8-0"></span>**Design Attempt 3: Architecture**

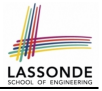

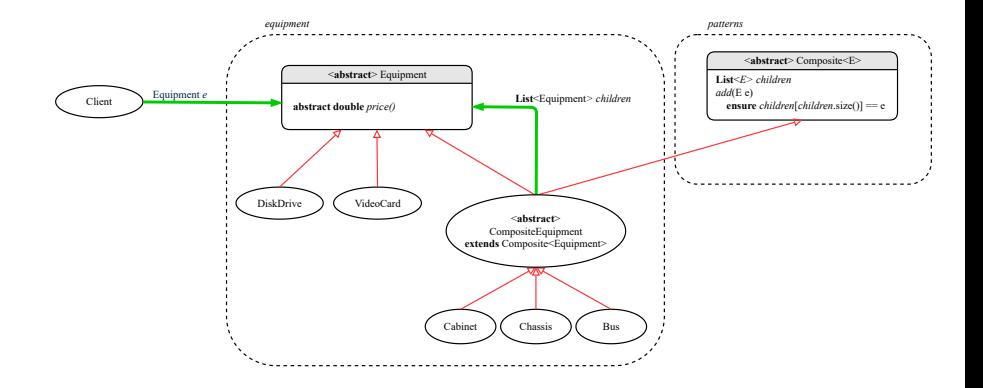

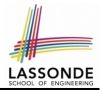

- <span id="page-9-0"></span>**Q**: Any flaw of this third design?
- **A**: It does **not** compile:

#### Java does not support *multiple inheritance*!

- See: <https://docs.oracle.com/javase/tutorial/java/IandI/multipleinheritance.html>
- A class may inherit from at most one class (**abstract** or not). **Rationale.** *MI* results in name clashes

[ a.k.a. the *Diamond Problem* ].

○ However, a class may implement multiple *interfaces*.

[ workaround for implementation ]

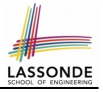

#### <span id="page-10-0"></span>**The Composite Pattern: Architecture**

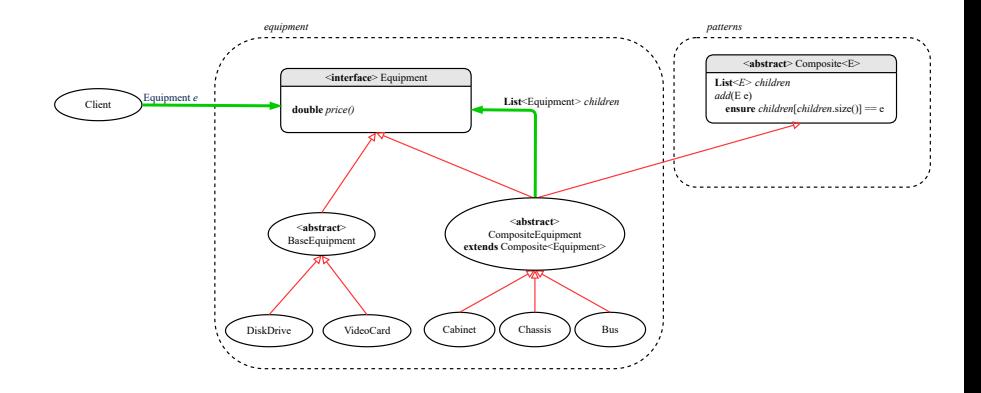

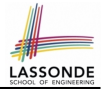

#### <span id="page-11-0"></span>**The Composite Pattern: Instantiations**

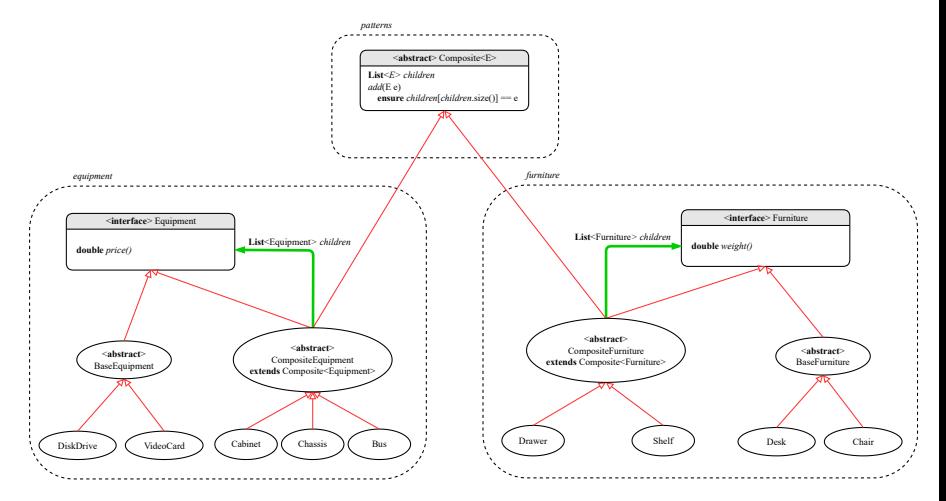

## <span id="page-12-0"></span>**Implementing the Composite Pattern (1)**

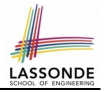

```
public interface Equipment {
 public String name();
 public double price(); /* uniform access */
```

```
public abstract class BaseEquipment implements Equipment {
 private String name;
 private double price;
 public BaseEquipment(String name, double price) {
  this.name = name; this.price = price;
 }
 public String name() { return this.name; }
 public double price() { return this.price; }
}
```

```
public class VideoCard extends BaseEquipment {
 public VideoCard(String name, double price) {
   super(name, price);
 }
```
**[13 of 33](#page-30-0)**

}

}

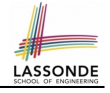

## <span id="page-13-0"></span>**Implementing the Composite Pattern (2.1)**

```
import java.util.List;
public abstract class Composite<E> {
 protected List<E> children;
 public void add(E child) {
   children.add(child); /* polymorphism */
 }
}
```
# LASSONDE

## <span id="page-14-0"></span>**Implementing the Composite Pattern (2.2)**

```
import java.util.ArrayList;
```

```
public abstract class CompositeEquipment
 extends Composite<Equipment>
 implements Equipment
```

```
private String name;
public CompositeEquipment(String name) {
 this.name = name;
 this.children = new ArrayList < > () :
}
public String name() { return this.name; }
public double price() {
 double result = 0.0;
 for(Equipment child : this.children) {
   result = result + child.price(); /* dynamic binding */
  }
 return result;
}
```
}

{

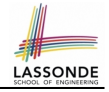

## <span id="page-15-0"></span>**Implementing the Composite Pattern (2.2)**

```
public class Chassis extends CompositeEquipment {
 public Chassis(String name) {
   super(name);
 }
}
```
#### <span id="page-16-0"></span>**Testing the Composite Pattern**

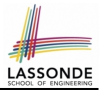

```
@Test
public void test_equipment() {
 Equipment card, drive;
 Bus bus;
 Cabinet cabinet;
 Chassis chassis;
 card = new VideoCard("16Mbs Token Ring", 200);
 drive = new DiskDrive("500 GB harddrive", 500);
 bus = new Bus("MCA Bus");chassis = new Chassis("PC Chassis");
 cabinet = new Cabinet("PC Cabinet");
 bus.add(card);
 chassis.add(bus);
 chassis.add(drive);
 cabinet.add(chassis);
 assertEquals(700.00, cabinet.price(), 0.1);
}
```
# <span id="page-17-0"></span>**Summay: The Composite Pattern**

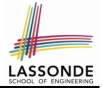

- **Design** : Categorize into **base** artifacts or *recursive* artifacts.
- **Programming** :

Build the *tree structure* representing some *hierarchy*.

● **Runtime** :

Allow clients to treat *base* objects (leafs) and *recursive* compositions (nodes) *uniformly* (e.g., price()).

⇒ *Polymorphism* : *leafs* and *nodes* are "substitutable".

⇒ *Dynamic Binding* : Different versions of the same

operation is applied on *base objects* and *composite objects*.

e.g., Given *Equipment* e :

- $\circ$  | e.price() | may return the unit price, e.g., of a *DiskDrive*.
- e.price() may sum prices, e.g., of a **Chassis**' containing equipment.

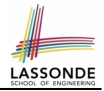

- <span id="page-18-0"></span>**1.** Motivating Problem: *Processing* Recursive Systems
- **2.** First Design Attempt: Cohesion & Single-Choice Principle?
- **3.** Design Principles:
	- *Cohesion*
	- *Single Choice* Principle
	- *Open-Closed* Principle
- **4.** Second Design Attempt: *Visitor Design Pattern*
- **5.** Implementing and Testing the Visitor Design Pattern

#### <span id="page-19-0"></span>**Motivating Problem (1)**

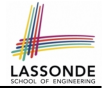

Based on the *composite pattern* you learned, design classes to model *structures* of arithmetic expressions

 $(e.g., 341, 2, 341 + 2).$ 

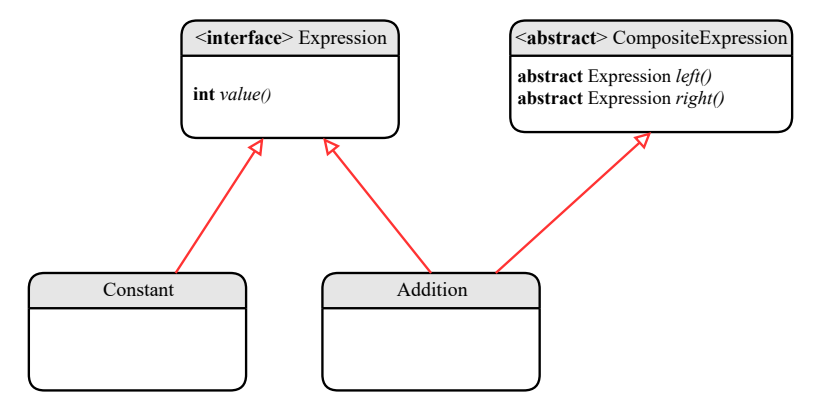

#### <span id="page-20-0"></span>**Motivating Problem (2)**

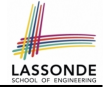

Extend the *composite pattern* to support *operations* such as evaluate, pretty printing (print prefix, print postfix), and type\_check.

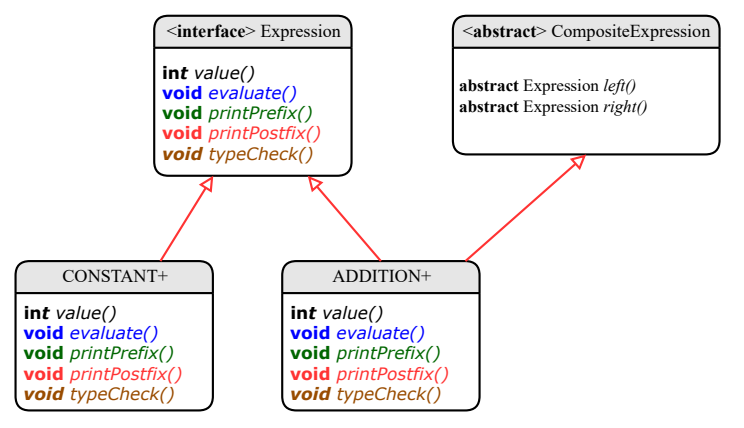

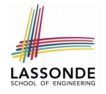

## <span id="page-21-0"></span>**Design Principles: Information Hiding & Single Choice**

#### ● *Cohesion*:

○ A class/module groups *relevant* features (data & operations).

#### • *Single Choice Principle* (SCP):

- When a *change* is needed, there should be *a single place* (or *a minimal number of places*) where you need to make that change.
- Violation of SCP means that your design contains *redundancies*.

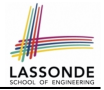

<span id="page-22-0"></span>● Distributing **unrelated** *operations* across nodes of the *abstract syntax tree* violates the *single-choice principle*:

To add/delete/modify an operation

- ⇒ Change of all descendants of Expression
- Each node class lacks in *cohesion*:

A **class** should group *relevant* concepts in a **single** place.

- ⇒ Confusing to mix codes for evaluation, pretty printing, type checking.
- ⇒ Avoid "polluting" the classes with these **unrelated** operations.

### <span id="page-23-0"></span>**Open/Closed Principle**

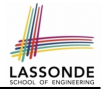

- Software entities (classes, features, etc.) should be *open* for *extension*, but *closed* for *modification*.
	- $\Rightarrow$  As a system evolves, we:
	- May add/modify the *open* (unstable) part of system.
	- May **not** add/modify the *closed* (stable) part of system.
- e.g., In designing the application of an expression language:
	- **ALTERNATIVE 1**:

Syntactic constructs of the language may be *open*, whereas operations on the language may be *closed*.

○ **ALTERNATIVE 2**:

Syntactic constructs of the language may be *closed*, whereas operations on the language may be *open*.

#### <span id="page-24-0"></span>**Visitor Pattern**

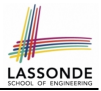

#### ● *Separation of concerns*:

- Set of language (syntactic) constructs
- Set of operations

⇒ Classes from these two sets are *decoupled* and organized into two separate packages.

- *Open-Closed Principle* (OCP): [ **ALTERNATIVE 2** ]
	- *Closed*, staple part of system: set of language constructs
	- *Open*, unstable part of system: set of operations
	- ⇒ *OCP* helps us determine if the *Visitor Pattern* is applicable.
	- ⇒ If it is determined that language constructs are *open* and operations are *closed*, then do **not** use the Visitor Pattern.

#### <span id="page-25-0"></span>**Visitor Pattern: Architecture**

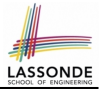

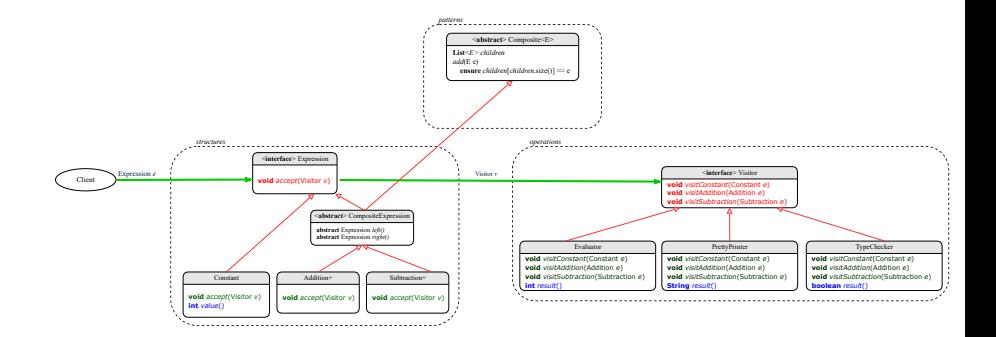

## <span id="page-26-0"></span>**Visitor Pattern Implementation: Structures**

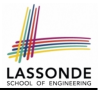

#### Package *structures*

- **O Declare** void accept (Visitor v) in abstract class Expression.
- Implement accept in each of Expression's descendant classes.

```
public class Constant implements Expression {
 . . .
 public void accept(Visitor v) {
   v.visitConstant(this);
 }
}
```

```
public class Addition extends CompositeExpression {
 . . .
 public void accept(Visitor v) {
   v.visitAddition(this);
 }
}
```
#### <span id="page-27-0"></span>**Visitor Pattern Implementation: Operations**

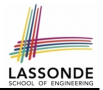

#### Package *operations*

○ For each descendant class C of Expression, declare a method header

```
void visitC (e: C) in the interface Visitor.
```

```
public interface Visitor {
 public void visitConstant(Constant e);
 public void visitAddition(Addition e);
 public void visitSubtraction(Subtraction e);
}
```
○ Each descendant of VISITOR denotes a kind of operation.

```
public class Evaluator implements Visitor {
 private int result;
 . . .
 public void visitConstant(Constant e) {
  this result = e. value():
 }
 public void visitAddition(Addition e) {
   Evaluator evalL = new Evaluator();
   Evaluator evalR = new Evaluator();
   e.getLeft().accept(evalL);
   e.getRight().accept(evalR);
  this. result = evalL. result() + evalR. result();
 }
}
```
## <span id="page-28-0"></span>**Testing the Visitor Pattern**

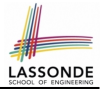

```
1 @Test
 2 public void test_expression_evaluation() {<br>3 CompositeExpression add:
        CompositeExpression add;
 4 Expression c1, c2;<br>5 Visitor v;
 5 Visitor v;<br>6 c1 = new6 c1 = new Constant(1); c2 = new Constant(2);<br>7 add = new Addition(c1, c2):7 add = new Addition(c1, c2);<br>8 v = new Evaluator():
 8 \quad v = \textbf{new } Evaluate(r);<br>9 add accept (v):
        9 add.accept(v);
10 assertEquals(3, ((Evaluator) v).result());
11 }
```
*Double Dispatch* in **Line 9**:

**1.** *DT* of add is Addition  $\Rightarrow$  **Call** accept in ADDITION.

v.visitAddition(add)

**2.** *DT* of v is Evaluator  $\Rightarrow$  **Call** visitAddition in Evaluator. visiting result of add.left()  $+$  visiting result of add.right()

#### <span id="page-29-0"></span>**To Use or Not to Use the Visitor Pattern**

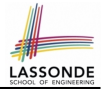

• In the *visitor pattern*, what kind of *extensions* is easy? Adding a new kind of *operation* element is easy.

To introduce a new operation for generating C code, we only need to introduce a new descendant class  $|$  CCodeGenerator  $|$  of Visitor, then implement how to handle each language element in that class.

⇒ *Single Choice Principle* is satisfied.

● In the *visitor pattern*, what kind of *extensions* is hard?

Adding a new kind of *structure* element is hard.

After adding a descendant class Multiplcation of Expression, every concrete visitor (i.e., descendant of  $Visitor$ ) must be amended

with a new  $\sqrt{\text{visitMulti}}$  operation.

⇒ *Single Choice Principle* is violated.

- The applicability of the visitor pattern depends on to what extent the *structure* will change.
	- ⇒ Use visitor if *operations* (applied to structure) change often.
	- ⇒ Do not use visitor if the *structure* changes often.

## **Index (1)**

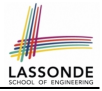

- <span id="page-30-0"></span>**[Learning Objectives](#page-1-0)**
- **[Motivating Problem \(1\)](#page-2-0)**
- **[Motivating Problem \(2\)](#page-3-0)**
- **[Design Attempt 1: Architecture](#page-4-0)**
- **[Design Attempt 1: Flaw?](#page-5-0)**
- **[Design Attempt 2: Architecture](#page-6-0)**
- **[Design Attempt 2: Flaw?](#page-7-0)**
- **[Design Attempt 3: Architecture](#page-8-0)**
- **[Design Attempt 3: Flaw?](#page-9-0)**
- **[The Composite Pattern: Architecture](#page-10-0)**
- **[The Composite Pattern: Instantiations](#page-11-0)**

#### **Index (2)**

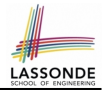

**[Implementing the Composite Pattern \(1\)](#page-12-0) [Implementing the Composite Pattern \(2.1\)](#page-13-0) [Implementing the Composite Pattern \(2.2\)](#page-14-0) [Implementing the Composite Pattern \(2.3\)](#page-15-0) [Testing the Composite Pattern](#page-16-0) [Summary: The Composite Pattern](#page-17-0) [Learning Objectives](#page-18-0) [Motivating Problem \(1\)](#page-19-0) [Motivating Problem \(2\)](#page-20-0) [Design Principles:](#page-21-0) [Information Hiding & Single Choice](#page-21-0)**

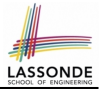

#### **Index (3)**

- **[Problems of Extended Composite Pattern](#page-22-0)**
- **[Open/Closed Principle](#page-23-0)**
- **[Visitor Pattern](#page-24-0)**
- **[Visitor Pattern: Architecture](#page-25-0)**
- **[Visitor Pattern Implementation: Structures](#page-26-0)**
- **[Visitor Pattern Implementation: Operations](#page-27-0)**
- **[Testing the Visitor Pattern](#page-28-0)**
- **[To Use or Not to Use the Visitor Pattern](#page-29-0)**